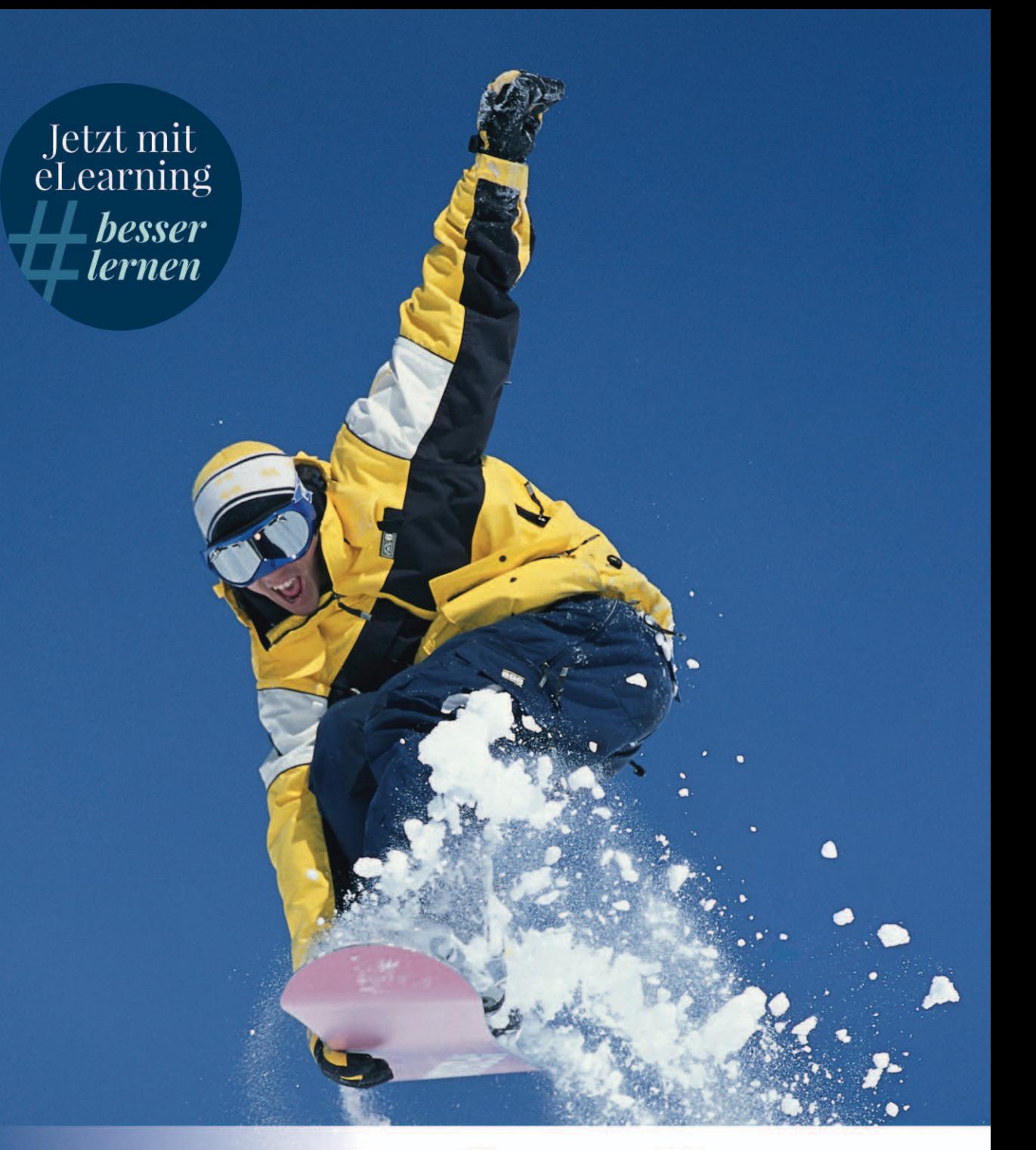

# Giancoli Physik

**Gymnasiale Oberstufe** 

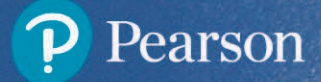

Bibliografische Information der Deutschen Nationalbibliothek [Die Deutsche Nationalbibliothek verzeichnet diese Publikation in der Deutschen Nationalbibliografie;](https://www.pearson.de/9783863269548) detaillierte bibliografische Daten sind im Internet über <http://dnb.dnb.de> abrufbar.

Die Informationen in diesem Buch werden ohne Rücksicht auf einen eventuellen Patentschutz veröffentlicht. Warennamen werden ohne Gewährleistung der freien Verwendbarkeit benutzt. Bei der Zusammenstellung von Texten und Abbildungen wurde mit größter Sorgfalt vorgegangen. Trotzdem können Fehler nicht ausgeschlossen werden. Verlag, Herausgeber und Autoren können für fehlerhafte Angaben und deren Folgen weder eine juristische Verantwortung noch irgendeine Haftung übernehmen. Für Verbesserungsvorschläge und Hinweise auf Fehler sind Verlag und Herausgeber dankbar.

Es konnten nicht alle Rechteinhaber von Abbildungen ermittelt werden. Sollte dem Verlag gegenüber der Nachweis der Rechtsinhaberschaft geführt werden, wird das branchenübliche Honorar nachträglich gezahlt.

Authorized translation from the English language edition, entitled PHYSICS FOR SCIENTISTS AND ENGINEERS WITH MODERN PHYSICS, 3rd Edition, by GIANCOLI, DOUGLAS C., published by Pearson Education, Inc., publishing as Prentice Hall, Copyright © 2000 by Douglas C. Giancoli.

All rights reserved. No part of this book may be reproduced or transmitted in any form or by any means, electonic or mechanical, including photocopying, recording or by any information sotrage retrieval system, without permission from Pearson Education, Inc.

GERMAN language edition published by PEARSON EDUCATION DEUTSCHLAND GMBH, Copyright © 2011.

Alle Rechte vorbehalten, auch die der fotomechanischen Wiedergabe und der Speicherung in elektronischen Medien. Die gewerbliche Nutzung der in diesem Produkt gezeigten Modelle und Arbeiten ist nicht zulässig.

Fast alle Hardware- und Softwarebezeichnungen und weitere Stichworte und sonstige Angaben, die in diesem Buch verwendet werden,

sind als eingetragene Marken geschützt.

Da es nicht möglich ist, in allen Fällen zeitnah zu ermitteln,

ob ein Markenschutz besteht, wird das ® Symbol in diesem Buch nicht verwendet.

10 9 8 7 6 5 4 3 2

14 13

ISBN: 978-3-86894-903-2 (Buch) ISBN: 978-3-86326-954-8 (E-Book)

© 2011 by Pearson Deutschland GmbH Lilienthalstraße 2, 85399 Hallbergmoos Alle Rechte vorbehalten [www.pearson.de](http://www.pearson.de) A part of Pearson plc worldwide Übersetzung: Dipl.-Phys. Micaela Krieger-Hauwede, Leipzig (Kapitel 37–45); Dr. Karen Lippert, Leipzig (Kapitel 22–36); Dipl.-Übers. Ulrike Pahlkötter, Hilter (Kapitel 2–14); Dipl.-Phys. Detlef Scholz, München (Kapitel 1, 15–21) Fachlektorat Schulbuch: Christian Koch; Jan Mandler; Michael Sach Lektorat: Birger Peil, bpeil@pearson.de; Korrektorat: Carsten Heinisch, Kaiserslautern Einbandgestaltung: adesso 21, Thomas Arlt, München Einbandfoto: Masterfile/Brad Wrobleski Herstellung: Philipp Burkart, pburkart@pearson.de Satz: le-tex publishing services GmbH, Leipzig Druck: Firmengruppe APPL, aprinta druck, Wemding

Printed in Germany

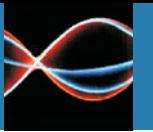

#### Beispiel 10.3 Interferenz bei Lautsprechern

Zwei Lautsprecher sind 1,0 m voneinander entfernt. Eine Person steht 4,00 m von einem der Lautsprecher entfernt. Wie groß muss ihr Abstand von dem anderen Lautsprecher sein, um destruktive Interferenz zu erhalten, wenn die Lautsprecher gleichphasige Schallwellen mit 1150 Hz abstrahlen?

#### **Lösung**

Die Wellenlänge der Schallwellen beträgt

$$
\lambda = \frac{v}{f} = \frac{343 \text{ m/s}}{1150 \text{ Hz}} = 0,30 \text{ m}.
$$

<span id="page-2-0"></span>Damit destruktive Interferenz auftritt, muss sich die Person eine halbe Wellenlänge weiter vom anderen Lautsprecher befinden, also 0,15 m. Der Abstand vom zweiten Lautsprecher beträgt also 4,15 m (oder 3,85 m). Sind die Lautsprecher weniger als 0,15 m entfernt, so gibt es keinen Punkt, der 0,15 m weiter von einem als vom andren Lautsprecher entfernt ist. Es gibt dann keinen Punkt mit destruktiver Interferenz.

#### **Schwebungen – Interferenz in der Zeit**

Wir haben die Interferenz von Schallwellen, die sich im Raum ereignet, diskutiert. Ein interessantes und wichtiges Beispiel für zeitliche Interferenz sind **Schwebungen**: Die Frequenzen zweier Schallquellen – etwa zweier Stimmgabeln – liegen eng beieinander, sind jedoch nicht gleich. Die Schallwellen [der beiden Quellen interferieren miteinander und der Schallpegel an einem](https://www.pearson.de/9783863269548) gegebenen Ort steigt und fällt abwechselnd; die regelmäßig über den Raum verteilten Veränderungen der Intensität heißen Schwebungen.

Um zu sehen, wie Schwebungen entstehen, betrachten wir zwei Schallwellen gleicher Amplitude mit Frequenzen  $f_1 = 50$  Hz bzw.  $f_2 = 60$  Hz. In 1 s macht die erste 50, die zweite 60 Schwingungen. Wir untersuchen nun die Wellen an einem Punkt, der von beiden Schallquellen die gleiche Entfernung hat. Beide Wellenformen sind als Funktion der Zeit in  $\triangleright$  Abbildung [10.24](#page-2-0) dargestellt. Die rote Kurve stellt die 50-Hz-Welle dar, die blaue die 60-Hz-Welle. Die untere Kurve in Abbildung [10.24](#page-2-0) steht für die Summe beider Wellenformen. Zum Zeitpunkt  $t = 0$  sind beide Wellen in Phase und interferieren konstruktiv. Aufgrund der unterschiedlichen Schwingungszahl driften die beiden Phasen auseinander, und zum Zeitpunkt  $t = 0.05$  s tritt destruktive Interferenz auf, wie abgebildet. Zum Zeitpunkt  $t = 0.10$  s sind die Wellen wieder gleichphasig, und die resultierende Amplitude ist wieder groß. Alle 0,1 s wird die Amplitude groß, und zwischen diesen Abständen fällt sie dramatisch. Das Anschwellen und Fallen der Intensität ist das, was man Schwe-bungen<sup>[5](#page-2-1)</sup> nennt. Im betrachteten Fall treten die Schwebungsmaxima alle 0,1 s

<span id="page-2-1"></span><sup>5</sup> Schwebungen sind selbst dann hörbar, wenn die Amplitudendifferenz etwas größer als null ist.

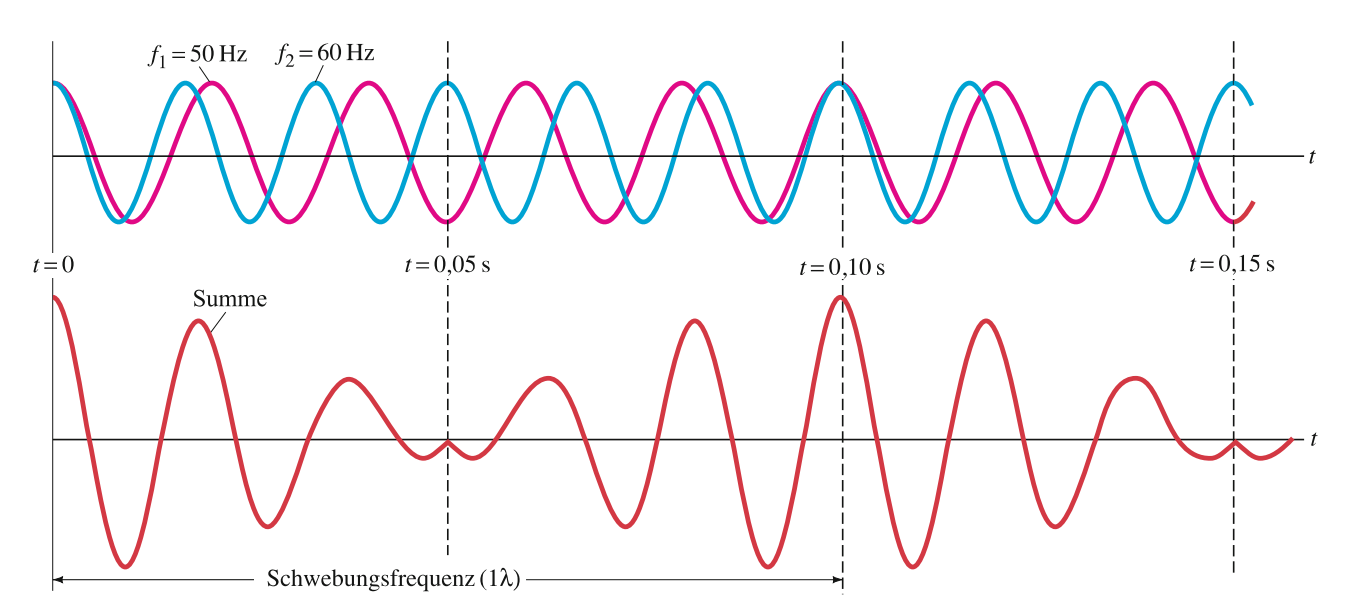

<span id="page-3-1"></span>**Abbildung 10.24** Schwebungen treten als Resultat der Überlagerung von zwei Schallwellen mit kleinem Frequenzunterschied auf.

auf. Die **Schwebungsfrequenz** beträgt mithin 10 Hz. Das Resultat, dass die Schwebungsfrequenz gleich der Differenz der beiden Einzelfrequenzen ist, kann wie folgt verallgemeinert werden.

Schwebungsfrequenz = Differenz der beiden Einzelfrequenzen

Die beiden Wellen der Frequenzen *f*<sup>1</sup> und *f*<sup>2</sup> werden an einem bestimmten Punkt im Raum dargestellt durch

$$
D_1 = D_M \sin 2\pi f_1 t
$$

und

<span id="page-3-0"></span>
$$
D_2=D_M\sin 2\pi f_2 t.
$$

Nach dem Superpositionsprinzip ergibt sich für die resultierende Auslenkung

$$
D = D_1 + D_2 = D_M(\sin 2\pi f_1 t + \sin 2\pi f_2 t).
$$

Mit der Identität sin *A* + sin *B* = 2 sin  $1/2(A + B)$  cos  $1/2(A − B)$  erhalten wir

$$
D = \left[2D_{\rm M} \cos 2\pi \left(\frac{f_1 - f_2}{2}\right)t\right] \sin 2\pi \left(\frac{f_1 + f_2}{2}\right)t.
$$
 (10.10)

Wir können Gleichung [10.10](#page-3-0) wie folgt interpretieren. Die Superposition der beiden Wellen ergibt eine Welle, die mit der mittleren Frequenz ( $f_1 + f_2$ )/2 [der beiden Komponentenwellen schwingt. Diese Schwingung hat eine Am](https://www.pearson.de/9783863269548)plitude, die durch den Ausdruck in eckigen Klammern gegeben ist. Die Amplitude variiert in der Zeit von null bis zum Maximum 2D<sub>M</sub> (die Summe der Einzelamplituden) mit einer Frequenz ( $f_1 - f_2$ )/2. Ein Schwebungsmaximum tritt auf, wann immer cos  $2\pi[(f_1 - f_2)]t$  gleich +1 oder −1 wird (siehe Abbildung [10.24\)](#page-3-1). Das heißt, pro Zyklus gibt es zwei Schwebungsmaxima und somit beträgt die Schwebungsfrequenz zweimal (*f*<sup>1</sup> −*f*2)/2, was gerade *f*<sup>1</sup> − *f*<sup>2</sup> ergibt, die Differenz der Frequenzen der Einzelwellen.

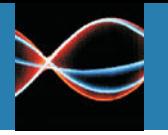

**ANGEWANDTE PHYSIK**

**Klavierstimmen**

Beispiel 10.4 Schwebungen

Eine Stimmgabel erzeugt einen stetigen 400-Hz-Ton. Wird diese Stimmgabel angeschlagen und in die Nähe einer schwingenden Gitarrensaite gebracht, werden 20 Schwebungen in fünf Sekunden gezählt. Welche möglichen Frequenzen erzeugt die Gitarrensaite?

#### <span id="page-4-0"></span>**Lösung**

Die Schwebungsfrequenz beträgt

 $f_{Schwebuna} = 20$  Schwingungen/5 s  $= 4 Hz$ 

Das ist die Frequenzdifferenz der beiden Wellen, und da die eine Welle 400 Hz hat, muss die andere 404 Hz

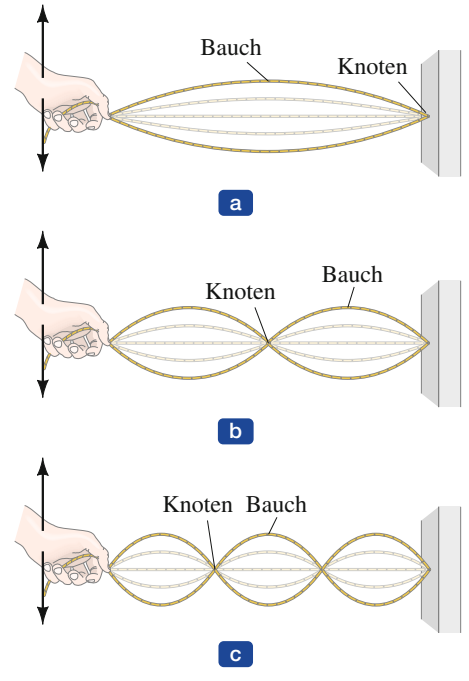

<span id="page-4-1"></span>**Abbildung 10.25** Stehende Wellen dreier Resonanzfrequenzen.

Das Schwebungsphänomen kann bei allen Wellenarten auftreten und ist eine sehr genaue Methode, um Frequenzen zu vergleichen. Ein Klavierstimmer beispielsweise achtet auf die Schwebungen, die sich zwischen seiner Standardstimmgabel und einer bestimmten Saite einstellen. Verschwinden sie, weiß er, dass das Klavier gestimmt ist. Die Mitglieder eines Orchesters stimmen ihre Instrumente, indem sie auf die Schwebungen zwischen ihren Instrumenten und dem Standardton (gewöhnlich das A über dem mittleren C bei 440 Hz) eines Klaviers oder einer Oboe achten.

# **[10.8 Stehende Wellen; Resonanz](https://www.pearson.de/9783863269548)**

Wenn Sie ein Seilende bewegen, während das andere Ende fixiert ist, so läuft eine Welle das Seil entlang und wird am fixierten Ende invertiert reflektiert (Abbildung [10.15a](#page-4-0)). Fahren Sie fort, das Seil zu bewegen, wandern in beiden Richtungen Wellen, die miteinander interferieren. Gewöhnlich ist das ein ziemliches Durcheinander. Wenn Sie jedoch das Seilende mit einer bestimmten Frequenz bewegen, interferieren die beiden Wellen so miteinander, dass eine **stehende Welle** großer Amplitude entsteht ( $\blacktriangleright$  Abbildung [10.25\)](#page-4-1). Sie heißt deswegen stehende Welle, weil sie sich nicht zu bewegen scheint. Das Seil hat Abschnitte, die in festen Mustern auf- und abschwingen. Die Punkte destruktiver Interferenz, an denen das Seil stets still zu stehen scheint, heißen **Wellenknoten**. Punkte konstruktiver Interferenz, an denen das Seil mit maximaler Amplitude schwingt, heißen **Wellenbäuche**. Bei gegebener Frequenz verbleiben die Knoten und Bäuche fest in ihren Positionen.

oder 396 Hz haben. Stehende Wellen können bei unterschiedlichen Frequenzen auftreten. Die niedrigste Frequenz, bei der eine stehende Welle auftritt, erzeugt ein Wellenmuster wie in Abbildung [10.25a](#page-4-1) dargestellt. Die stehenden Wellen in den Teilen (b) und (c) werden bei exakt der doppelten respektive dreifachen Frequenz der niedrigsten Frequenz erzeugt, vorausgesetzt die Seilspannung bleibt gleich. Das Seil kann auch ebenso gut vier Bäuche bei einer viermal so großen Frequenz haben usw.

> <span id="page-4-2"></span>Die Frequenzen, die stehende Wellen erzeugen, heißen **Eigen-** oder **Resonanzfrequenzen** des Seils. Die unterschiedlichen Wellenmuster in Abbildung [10.25](#page-4-1) sind verschiedene **Eigenzustände**. Obgleich eine stehende Welle auf einem Seil das Resultat der Interferenz zweier gegenläufiger Wellen ist, ist sie auch ein in Resonanz schwingendes System. Stehende Wellen stellen damit das gleiche Phänomen dar wie die Resonanz eines Federpendels oder eines Fadenpendels, was wir in Kapitel [9](#page-4-1) diskutiert haben. Der wesentliche Unterschied jedoch ist, dass ein Federpendel oder ein Fadenpendel nur eine Resonanzfrequenz hat, wohingegen das Seil eine unbegrenzte Anzahl Resonanzfrequenzen besitzt, von denen jede ein ganzzahliges Vielfaches der Grundfrequenz ist.

> Wir wollen nun ein Seil betrachten, das an beiden Enden eingespannt ist, wie eine Gitarren- oder Violinsaite ( $\blacktriangleright$  Abbildung [10.26a](#page-4-2)). Unterschiedliche Wellen wandern in beiden Richtungen, werden an den Enden reflektiert, um dann in die andere Richtung zu laufen. Die meisten dieser Wellen interferie

ren nach einem Zufallsmuster mit den anderen und löschen sich gegenseitig aus. Doch die Wellen, die den Resonanzfrequenzen der Saite entsprechen, schwingen weiter. Die Saitenenden sind eingespannt, somit sind sie Knoten. Allerdings gibt es bei den höheren Resonanzen noch weitere Knoten. Einige der möglichen Resonanzzustände (stehende Wellen) sind in Abbildung [10.26b](#page-5-0) gezeigt. Allgemein ist das Wellenmuster eine Kombination dieser unterschiedlichen Resonanzfrequenzen. Nur solche Frequenzen, die einer Resonanzfrequenz entsprechen, sind vorhanden.

Um die Resonanzfrequenzen zu bestimmen, bemerken wir zunächst, dass die Wellenlänge einer stehenden Welle in einfacher Beziehung zur Saitenlänge *L* steht. Die niedrigste Frequenz, genannt die **Grundfrequenz**, korrespondiert mit einem Wellenbauch. Und wie man in Abbildung [10.26b](#page-5-0) sehen kann, entspricht die Gesamtlänge einer halben Wellenlänge. Somit ist *L* =  $\frac{1}{2}$ λ<sub>1</sub>, wobei λ<sub>1</sub> die Wellenlänge der Grundfrequenz ist. Die anderen Resonanzfrequenzen heißen **Oberwellen**. Sind sie ganzzahlige Vielfache der Grundfrequenz (wie das bei einer einfachen Saite der Fall ist), nennt man sie auch **harmonisch**, wobei man sich auf die Grundfrequenz häufig als die Erste Harmonische bezieht. Der nächste Zustand nach der Grundschwingung hat zwei Bäuche und wird die **Zweite Harmonische** (oder die erste Oberwelle) genannt. Die Saitenlänge *L* entspricht bei der Zweiten Harmonischen der gesamten Wellenlänge: *L* = λ<sub>2</sub>. Für die Dritte und Vierte Harmonische gilt  $L = \frac{3}{2}\lambda_3$  respektive  $L = 2\lambda_4$  und so weiter. Ganz allgemein können wir schreiben:

$$
L=\frac{n\lambda_n}{2},\quad n=1,2,3...
$$

Die ganze Zahl *n* nummeriert die Harmonischen durch: *n* = 1 für die Grundfrequenz, *n* = 2 für die Zweite Harmonische und so weiter. Wir lösen nach λ*n* auf und finden:

$$
\lambda_n = \frac{2L}{n}, \ n = 1, 2, 3... \tag{10.11}
$$

Um die Frequenz *f* jeder Schwingung zu finden, nutzen wir Gleichung [10.1,](#page-5-1)  $f = v/\lambda$ , und sehen, dass

$$
f_n = \frac{v}{\lambda_n} = \frac{nv}{2L} = nf_1,
$$

worin  $f_1 = v/\lambda_1 = v/2L$  die Grundfrequenz ist. Wir sehen daher, dass jede Resonanzfrequenz ein ganzzahliges Vielfaches der Grundfrequenz ist.

Weil eine stehende Welle als Überlagerung zweier entgegengesetzt lau[fender Wellen aufgefasst werden kann, sprechen wir immer noch von der](https://www.pearson.de/9783863269548) Ausbreitungsgeschwindigkeit.

Eine stehende Welle scheint an einem Ort stehen zu bleiben (und laufende Wellen scheinen sich zu bewegen). Der Ausdruck "stehende" Welle ist auch energetisch betrachtet sinnvoll. Da die Saite an den Knoten im Ruhezustand ist, wird an diesen Punkten keine Energie transportiert. Folglich wird keine Energie entlang der Saite transportiert, sondern sie liegt in jedem Punkt der Saite zeitlich konstant vor.

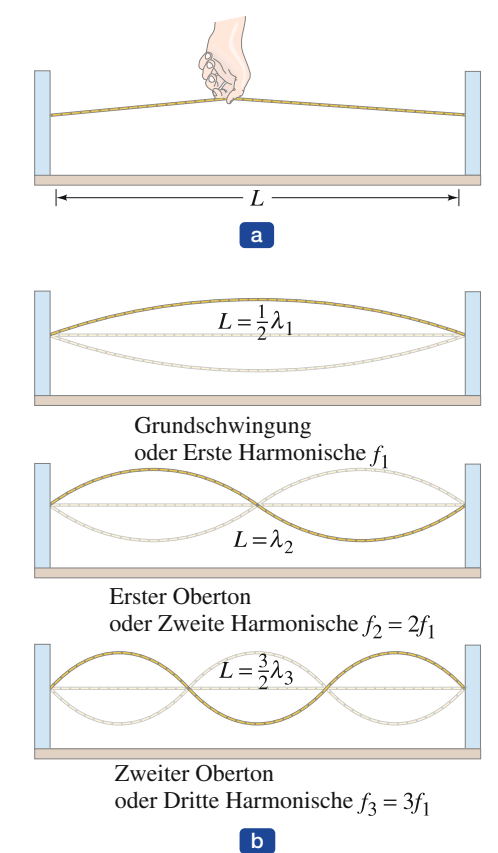

<span id="page-5-1"></span><span id="page-5-0"></span>**Abbildung 10.26** (a) Eine Saite wird gezupft. (b) Nur stehende Wellen, die mit den Resonanzfrequenzen korrespondieren, schwingen länger.

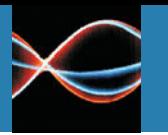

**Tabelle 10.2**

### **Tonleiter<sup>a</sup>**

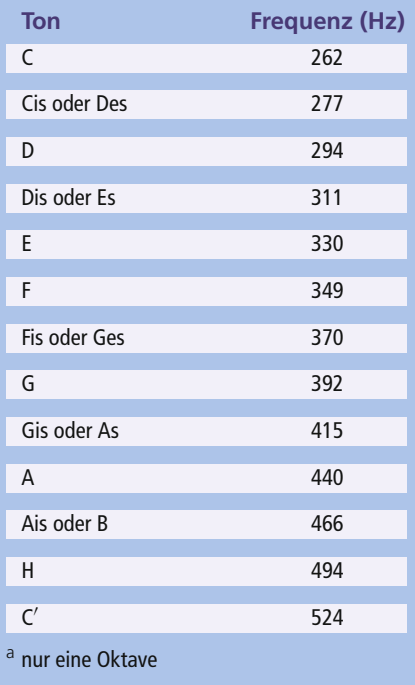

<span id="page-6-0"></span>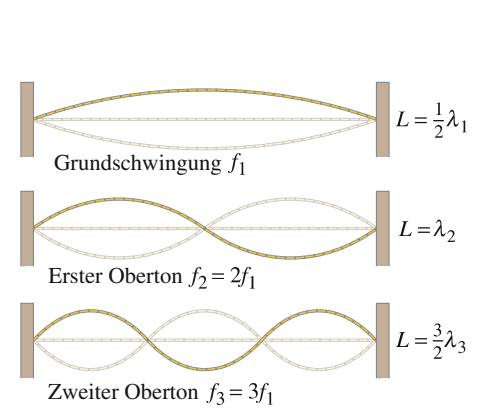

<span id="page-6-1"></span>**Abbildung 10.27** Stehende Welle auf einer Saite – nur die niedrigsten Frequenzen sind angezeigt.

#### **Schwingende Saiten und Luftsäulen**

Die Quelle jeglichen Schalls ist ein schwingender Körper. Nahezu jeder Körper kann schwingen und somit eine Schallquelle sein. Wir diskutieren nun einige einfache Schallquellen, insbesondere Musikinstrumente. In Musikinstrumenten wird die Quelle durch Schlagen, Zupfen, Streichen oder Blasen in Schwingung versetzt. Stehende Wellen werden erzeugt, und die Quelle [schwingt bei ihren Resonanzfrequenzen \(Grundschwingung, Harmonische\).](https://www.pearson.de/9783863269548) Die schwingende Quelle ist in Kontakt mit der Luft (oder einem anderen Medium) und übt einen Druck auf sie aus, woraufhin sich die Schallwellen ausbreiten. Ihre Frequenzen sind gleich derjenigen der Quelle, doch die Geschwindigkeit und die Wellenlängen können unterschiedlich sein. Eine Trommel ist mit einer Membran bespannt. Xylophone etwa haben Plättchen aus Holz, Vibraphone solche aus Metall, die in Schwingung versetzt werden können. Glockenspiele, Zimbeln und Gongs nutzen ebenfalls schwingendes Metall. Die am weitesten verbreiteten Instrumente nutzen schwingende Saiten, wie Violine, Gitarre und Klavier, oder schwingende Luftsäulen wie Flöte, Trompete und Orgelpfeifen. Wir haben bereits gesehen, dass die Tonhöhe eines reinen Klangs durch die Frequenz bestimmt wird. Typische Frequenzen für Töne der Tonleiter sind in Tabelle [10.2](#page-6-0) für die mit dem mittleren C beginnende Oktave angegeben. Beachten Sie, dass eine Oktave mit einer Verdopplung der Frequenz korrespondiert. Beispielsweise hat das mittlere C eine Frequenz von 262 Hz, wohingegen C′ (C über dem mittleren C) mit 524 Hz die doppelte Frequenz hat.

#### <span id="page-6-2"></span>**Saiteninstrumente**

Die Ausbildung von stehenden Wellen auf einer Saite ( $\blacktriangleright$  Abbildung [10.27\)](#page-6-1) ist die Grundlage aller Saiteninstrumente. Die Tonhöhe ist normalerweise bestimmt durch die niedrigste Resonanzfrequenz, die **Grundfrequenz**, die mit den ausschließlich an den Saitenenden auftretenden Knoten korrespondiert. Die Wellenlänge der Grundfrequenz ist gleich der zweifachen Saitenlänge. Damit gilt für die Grundfrequenz  $F = v/\lambda = v/2L$ , worin *v* die Geschwindigkeit der Welle auf der Saite ist. Wird ein Finger auf die Saite einer Violine oder Gitarre aufgesetzt, wird die effektive Länge gekürzt. Damit ist die Grundfrequenz und die Tonhöhe höher, da die Wellenlänge kürzer ist (► Abbildung [10.27\)](#page-6-1). Die Saiten einer Gitarre oder Violine haben alle dieselbe Länge. Sie klingen mit unterschiedlicher Tonhöhe, weil die Saiten unterschiedliche Massen pro Längeneinheit haben, was sich auf die Geschwindigkeit auswirkt. Die Geschwindigkeit auf einer schweren Saite ist geringer, dadurch ist die Frequenz bei gleicher Wellenlänge niedriger. Außerdem kann sich die Zugspannung unterscheiden; durch Einstellen der Zugspannung wird ein Instrument gestimmt ( $\blacktriangleright$  Abbildung [10.28\)](#page-6-2). In einem Flügel oder einem Klavier und bei Harfen haben sämtliche Saiten eine unterschiedliche Länge. Bei den niedrigen Tönen sind die Saiten nicht nur länger, sondern auch schwerer.

#### Beispiel 10.5 Frequenzen und Wellenlängen einer Violine

Eine 0,32 m lange Violinsaite wird auf den Ton A über dem mittleren C mit 440 Hz gestimmt. (a) Wie groß ist die Wellenlänge der Grundfrequenz? (b) Wie groß sind Frequenz und Wellenlänge der erzeugten Töne? (c) Warum gibt es da einen Unterschied?

#### **Lösung**

- **a** Abbildung [10.26](#page-7-0) entnehmen wir, dass die Wellenlänge der Grundfrequenz  $\lambda = 2L = 0.64$  m = 64 cm ist. Das ist die Wellenlänge der auf der Saite stehenden Welle.
- **b** Die Schallwelle, die sich durch die Luft ausbreitet und in unser Ohr gelangt, hat dieselbe Frequenz, nämlich 440 Hz (warum?). Ihre Wellenlänge ist

$$
\lambda = \frac{v}{f} = \frac{343 \text{ m/s}}{440 \text{ Hz}} = 0.78 \text{ m} = 78 \text{ cm} ,
$$

worin *v* die Geschwindigkeit des Schalls in der Luft (bei 20 ºC) ist, siehe Tabelle [10.1.](#page-7-1)

**c** Die Wellenlänge der Schallwelle unterscheidet sich von derjenigen der auf der Saite stehenden Welle, weil die Schallgeschwindigkeit in der Luft (343 m/s bei 20 ºC) anders ist als die Geschwindigkeit der Welle auf der Saite (=  $f\lambda = 440$  Hz · 0,64 m = 282 m/s), was natürlich von der Zugspannung der Saite und ihrer Masse pro Längeneinheit abhängt.

<span id="page-7-1"></span>Saiteninstrumente würden nicht sehr laut erklingen, wenn sie sich nur auf die schwingenden Saiten für die Lauterzeugung verließen, da die Saiten schlicht zu dünn sind, um ausreichend viel Luft zu komprimieren und zu expandieren. Saiteninstrumente machen daher Gebrauch von einer Art mechanischem Verstärker, bekannt als Klang- oder Resonanzkörper. Dieser verstärkt den Schall, indem er eine größere Oberfläche in Kontakt mit der Luft bringt (Abbildung [10.28\)](#page-7-2). Wenn die Saiten in Schwingung versetzt werden, wird auch der Klangkörper in Schwingung versetzt. Da er eine viel größere Kontaktfläche mit der Luft hat, kann er eine intensivere Schallwelle erzeugen. Bei einer elektrischen Gitarre ist der Klangkörper nicht so wichtig, da die Saitenschwingungen elektrisch verstärkt werden.

#### **Blasinstrumente**

Holz- und Blechblasinstrumente sowie die Pfeifen einer Orgel erklingen durch [die Schwingungen stehender Wellen einer Luftsäule im Klangrohr oder der](https://www.pearson.de/9783863269548) Pfeife. Stehende Wellen in der Luft können in jedem Hohlraum entstehen, doch sind die Frequenzen außer bei sehr einfachen Formen (wie etwa ein langer, schmaler Hohlraum) kompliziert. In einigen Instrumenten hilft ein Rohrblatt oder die vibrierende Lippe des Musikers beim Aufbau der Schwingung in der Luftsäule. In anderen wird ein Luftstrom direkt über die Öffnung

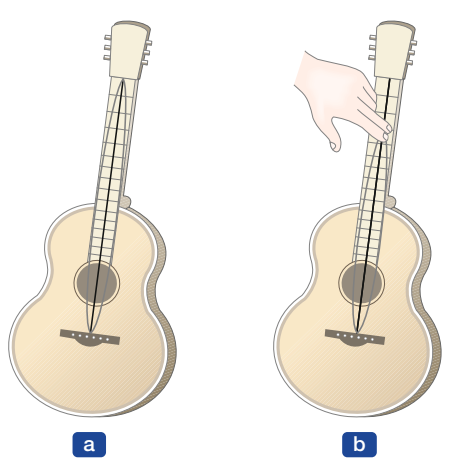

**Abbildung 10.28** Die Wellenlänge einer mit dem Finger abgegriffenen Saite (b) ist kürzer als die Leersaite (a). Somit ist die Frequenz der abgegriffenen Saite höher.

<span id="page-7-2"></span>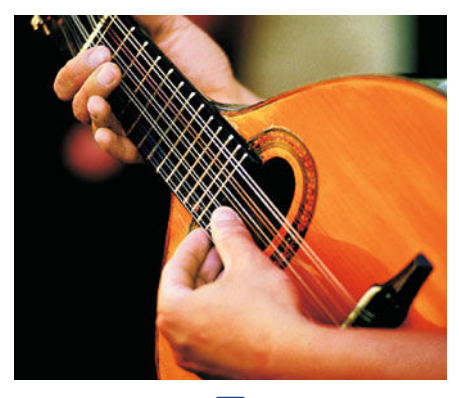

a

<span id="page-7-0"></span>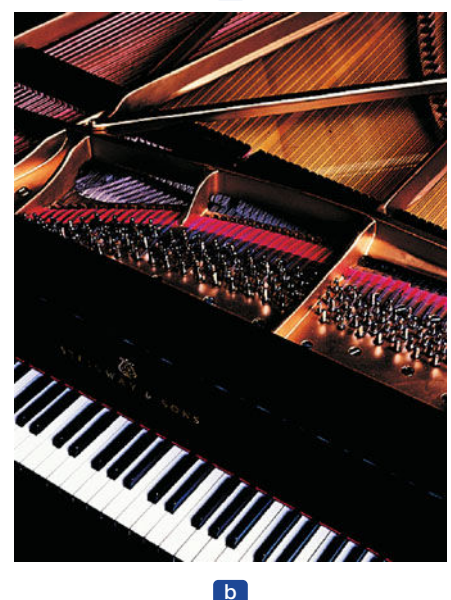

**Abbildung 10.29** (a) Klangkörper einer Laute; (b) Resonanzkörper (in dem die Saiten gespannt werden) eines Flügels.

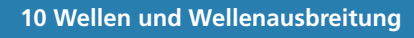

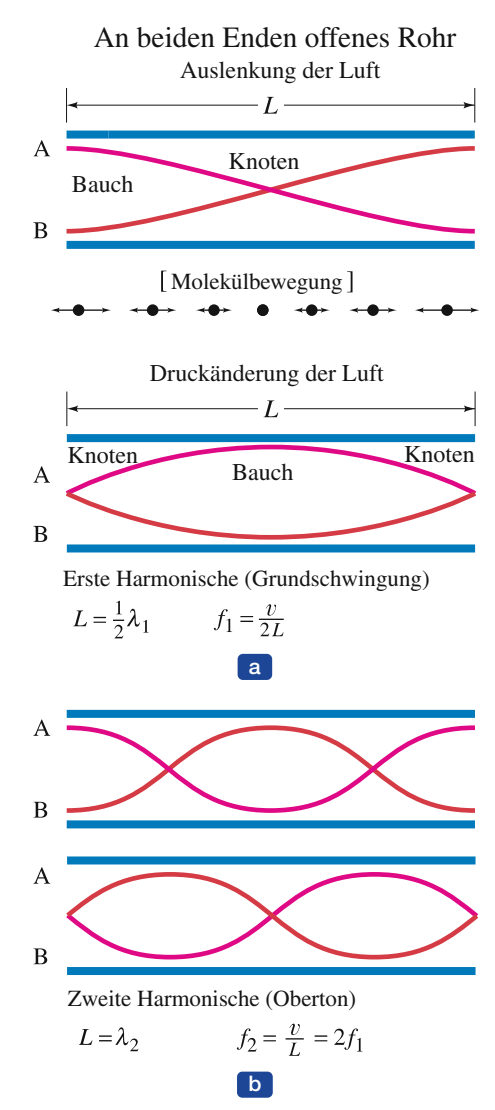

<span id="page-8-2"></span><span id="page-8-0"></span>**Abbildung 10.30** Schwingungszustände (stehende Wellen) in einem Rohr, das an beiden Enden offen ist. Teilbild (a) zeigt die Grundschwingung. Oben ist die Auslenkung der Luftmoleküle dargestellt; wie schematisch angedeutet ist, stehen im Schwingungsknoten die Luftmoleküle still, im Schwingungsbauch ist ihre Bewegung entlang der Rohrrichtung maximal. Darunter ist die Grundschwingung als Druckschwankung dargestellt. Man erkennt, dass ein Druckbauch einem Bewegungsknoten und ein Druckknoten einem Bewegungsbauch entspricht. Teilbild (b) zeigt die Zweite Harmonische, im oberen Teil wieder als Auslenkung der Luft, darunter als Druckschwankung. Die Kurven innerhalb des Rohres sind mit A und B bezeichnet, wobei B die Wellenform jeweils eine halbe Periode nach der durch A markierten Wellenform darstellt.

oder das Mundstück geleitet, was zu Turbulenzen führt, die schließlich die Luftsäulen-Schwingungen hervorrufen. Wegen der Störung, von welcher Quelle auch immer, schwingt die Luftsäule im Hohlraum mit einer Vielzahl [von Frequenzen; doch nur solche Frequenzen, die mit stehenden Wellen](https://www.pearson.de/9783863269548) korrespondieren, bleiben erhalten.

Bei einer Saite, die an beiden Enden befestigt ist (Abbildung [10.27\)](#page-8-0), haben die stehenden Wellen Knoten (keine Bewegung) an beiden Enden, und einen oder mehrere Bäuche (große Schwingungsamplitude) dazwischen. Ein Knoten separiert folgende Bäuche. Die stehende Welle mit der niedrigsten Frequenz, die Grundfrequenz, korrespondiert mit einem einzelnen Bauch. Die höherfrequenten stehenden Wellen heißen **Obertöne** oder **Harmonische**. Insbesondere heißt die Erste Harmonische Grundschwingung. Die Zweite Harmonische hat die doppelte Frequenz der Grundschwingung<sup>[6](#page-8-1)</sup> und so weiter.

Die Situation ist für eine Luftsäule ähnlich, doch müssen wir daran denken, dass in diesem Fall die Luft selbst schwingt. Wir können die Wellen entweder mit der Luftbewegung – das heißt mittels der Auslenkung – oder mit den Druckschwankungen der Luft (siehe Abbildung [10.30\)](#page-8-2) beschreiben. Im ersten Fall, bei der Auslenkung, ist die Luft am geschlossenen Ende des Hohlraums ein Knoten, da sich die Luft dort nicht bewegen kann, während am offenen Ende des Hohlraums ein Bauch ist, weil sich die Luft dort frei bewegen kann. Die Luft innerhalb des Rohres schwingt in der Form einer stehenden Longitudinalwelle. Die möglichen Schwingungszustände eines an beiden Enden offenen Rohrs sind in Abbildung [10.30](#page-8-2) grafisch dargestellt (offener Hohlraum). Dagegen zeigt Abbildung [10.31](#page-8-3) die Schwingungszustände eines Rohrs, das an einer Seite offen, an der anderen geschlossen ist (geschlossener Hohlraum). (Ein an beiden Enden geschlossenes Rohr, das keine Verbindung mit der äußeren Luft hat, wäre als Musikinstrument sinnlos.) Die jeweils oberen Teilabbildungen in Abbildung [10.30](#page-8-2) stellen die Amplitude der Auslenkung der im Hohlraum schwingenden Luft dar. Verdeutlichen Sie sich, dass es Graphen sind, und dass die Luftmoleküle selber horizontal schwingen, parallel zur Rohrlänge, wie das durch die kleinen Pfeile unter dem oberen Teildiagramm in Abbildung [10.30](#page-8-2) angedeutet wird. Die genaue Position des Bauchs in der Nähe des offenen Endes des Rohrs hängt von dessen Durchmesser ab. Ist dieser klein verglichen mit der Länge des Rohrs, was gewöhnlich der Fall ist, so liegt der Bauch, wie gezeigt, sehr nah am Ende. Wir setzen das in den folgenden Betrachtungen voraus. (Die Position des Bauchs kann auch leicht von der Wellenlänge und anderen Faktoren abhängig sein).

<span id="page-8-3"></span>Wir wollen uns nun detailliert das offene Rohr aus Abbildung [10.30a](#page-8-2), das eine Flöte sein könnte, ansehen. Ein offenes Rohr hat an beiden Enden Bäuche der Auslenkung, da sich die Luft dort frei bewegen kann. Man beachte, dass es mindestens einen Knoten in einem offenen Rohr geben muss, wenn es eine stehende Welle geben soll. Ein einzelner Knoten korrespondiert mit

<span id="page-8-1"></span><sup>6</sup> Resonanzfrequenzen oberhalb der Grundschwingung (das sind die Obertöne) sind ganzzahlige Vielfache der Grundschwingung, man nennt sie Harmonische. Sind jedoch die Obertöne keine ganzzahligen Vielfache der Grundschwingung, wie das beispielsweise bei einer vibrierenden Trommelbespannung der Fall ist, so handelt es sich nicht um Harmonische.

der Grundschwingung des Rohrs. Da der Abstand zwischen zwei aufeinanderfolgenden Knoten, oder zwischen zwei aufeinanderfolgenden Bäuchen, λ/2 ist, gibt es im einfachsten Fall der Grundschwingung eine halbe Wellenlänge in der Rohrlänge (oberes Diagramm in Abbildung [10.30a](#page-9-0)): *L* = 1/2λ oder  $\lambda = 2L$ . Somit ist die Grundschwingung  $f_1 = v/\lambda = v/2L$ , worin *v* die Schallgeschwindigkeit in der Luft ist. Die stehende Welle mit zwei Knoten ist der *erste Oberton* oder die *Zweite Harmonische*. Sie hat die halbe Wellenlänge (*L* = λ) und die doppelte Frequenz. In der Tat ist die Frequenz jedes Obertons ein ganzzahliges Vielfaches der Grundschwingung, wie in Abbildung [10.30a](#page-9-0) gezeigt – dasselbe Ergebnis also wie bei einer Saite.

Bei einem geschlossenen Rohr wie in Abbildung [10.31](#page-9-1) gezeigt, das eine Klarinette sein könnte, gibt es stets einen Knoten der Auslenkung am geschlossenen Ende (wo sich die Luft nicht frei bewegen kann). Da der Abstand zwischen einem Knoten und dem nächsten Bauch λ/4 ist, folgt, dass die Grundschwingung in einem geschlossenem Rohr mit nur einem Viertel einer Wellenlänge in der Rohrlänge korrespondiert: *L* = λ/4 und λ = 4*L*. Die Grundschwingung ist somit  $f_1 = v/4L$ , oder die Hälfte derjenigen aus einem offenen Rohr wie einer Orgelpfeife. Es gibt noch einen weiteren Unterschied, denn wie wir aus Abbildung [10.31a](#page-9-1) ersehen, sind nur die ungeradzahligen Harmonischen in einer geschlossenen Hohlraumanordnung vorhanden: Die Obertöne haben Frequenzen mit dem Drei-, Fünf-, Siebenfachen *…* der Grundschwingung. Es gibt keine Möglichkeit für die Existenz von Frequenzen mit dem Zwei-, Vier-, Sechsfachen *…* der Grundschwingung mit einem Knoten an einem und einem Bauch am anderen Ende. Diese können wegen der Asymmetrie des Rohres – ein Ende geschlossen, das andere offen – nicht auftreten.

<span id="page-9-2"></span>Wenn Ihnen diese Beschreibung, die von der Auslenkung ausgeht, zu schwer verständlich ist und Sie das Problem von einem anderen Standpunkt betrachten wollen, dann schauen Sie sich die Beschreibung an, die vom *Druck* in der Luft ausgeht, wie in Abbildung [10.30b](#page-9-0) und Abbildung [10.31b](#page-9-1) (jeweils unten) dargestellt. Dort, wo die Luft in der Welle komprimiert ist, ist der Druck höher, während in der expandierten (oder verdünnten) Welle der Druck unter dem Umgebungsdruck liegt. Das offene Ende eines Klangrohrs ist der Atmosphäre gegenüber geöffnet. Folglich muss die Druckänderung hier ein Knoten sein: Der Druck verändert sich hier nicht, sondern bleibt gleich dem Umgebungsdruck. Hat ein Klangrohr ein geschlossenes Ende, kann der Druck am geschlossenen Ende leicht alternieren zwischen Werten oberhalb und unterhalb des Umgebungsdrucks. Folglich gibt es einen Druck-Bauch am geschlossenen Ende. Natürlich kann es Knoten und Bäuche des Drucks auch innerhalb des Klangrohrs geben. Einige mögliche Schwingungszustände des Drucks sind in Abbildung [10.30b](#page-9-0) (offenes Klangrohr) und Abbildung [10.31b](#page-9-1) (geschlossenes Klangrohr) dargestellt.

<span id="page-9-0"></span>Kirchenorgeln ( $\blacktriangleright$  Abbildung [10.32\)](#page-9-2) machen sowohl von offenen als auch von geschlossenen Pfeifen Gebrauch. Unterschiedliche Tonhöhen werden von unterschiedlichen Pfeifen mit Längen von wenigen Zentimetern bis hin zu 5 m und länger erzeugt. Andere Musikinstrumente erzeugen Töne entweder als offenes oder als geschlossenes Klangrohr. Beispielsweise ist eine Flöte [ein offenes Rohr, da sie nicht nur am Mundstück, sondern auch am andern](https://www.pearson.de/9783863269548) Ende offen ist. Die unterschiedlichen Töne einer Flöte und vieler anderer

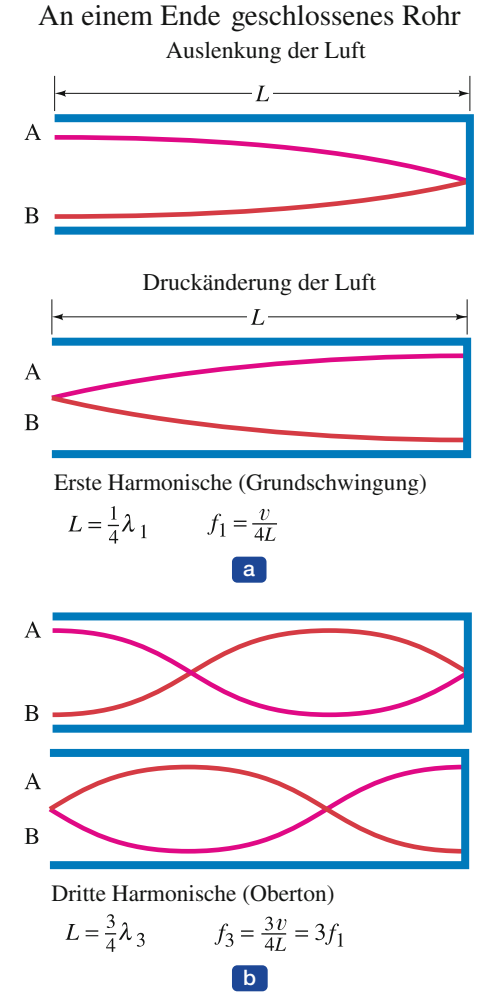

<span id="page-9-1"></span>**Abbildung 10.31** Schwingungszustände (stehende Wellen) eines einseitig geschlossenen Rohrs. Siehe Erklärung zu Abbildung [10.30.](#page-9-0)

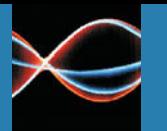

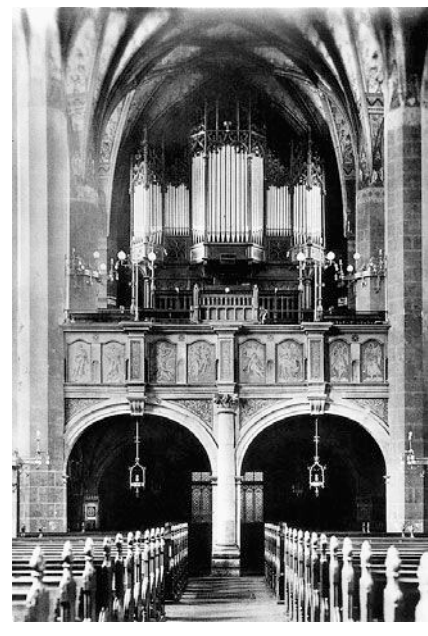

**Abbildung 10.32** Die Pfeifen der historischen Sauer-Orgel in der Thomaskirche zu Leipzig, der Wirkungsstätte von Johann Sebastian Bach.

Instrumente werden durch Verkürzung und Verlängerung des Klangrohrs erzeugt – das heißt, durch Abdecken oder Freimachen von Löchern entlang der Rohrlänge. Bei einer Trompete werden Ventile herabgedrückt, um zusätzliche Längen des Klangrohrs verfügbar zu machen. In all diesen Instrumenten ist die Frequenz des Tons umso niedriger, je länger die Luftsäule ist.

#### Beispiel 10.6 Offene und geschlossene Orgelpfeifen

Wie groß sind die Grundschwingung und die ersten drei Obertöne einer 26 cm langen Orgelpfeife bei 20 ºC, wenn sie (a) offen und (b) geschlossen ist?

#### **Lösung**

Bei 20 ºC beträgt die Schallgeschwindigkeit in der Luft 343 m/s (Tabelle [10.1,](#page-10-0) S. [190\)](#page-10-0).

**a** Für die offene Pfeife (Abbildung [10.30\)](#page-10-1) ist die Grundschwingung gegeben durch

$$
f_1 = \frac{v}{2L} = \frac{343 \text{ m/s}}{2 \cdot 0.26 \text{ m}} = 660 \text{ Hz}.
$$

Die Obertöne, die alle Harmonische einschließen, sind 1320 Hz, 1980 Hz, 2640 Hz usw.

**b** Bei einer geschlossenen Orgelpfeife (Abbildung [10.31\)](#page-10-2) erhalten wir

<span id="page-10-2"></span>
$$
f_1 = \frac{v}{4L} = \frac{343 \text{ m/s}}{4 \cdot 0.26 \text{ m}} = 330 \text{ Hz}.
$$

Doch nur die ungeradzahligen Harmonischen werden auftreten, somit sind die ersten drei Obertöne 990 Hz, 1650 Hz und 2310 Hz. Die geschlossene Pfeife erzeugt 330 Hz, dies ist der Ton E über dem mittleren C, während die offene Pfeife derselben Länge 660 Hz erzeugt, also eine Oktave höher liegt.

<span id="page-10-1"></span><span id="page-10-0"></span>Stehende Wellen werden nicht nur von Saiten erzeugt, sondern von jedem Körper, der in Schwingung versetzt wird. Selbst wenn ein Felsen oder ein Holzstock einen Schlag mit einem Hammer bekommt, werden stehende Wellen, die mit der Resonanzfrequenz des Körpers korrespondieren, erzeugt. Allgemein hängen Resonanzfrequenzen von den Ausmaßen des Körpers ab, [so wie bei einer Saite von ihrer Länge. Beispielsweise hat ein kleiner Kör](https://www.pearson.de/9783863269548)per keine so niedrige Resonanzfrequenz wie ein großer Körper. Der Klang jedes Musikinstruments hängt von den stehenden Wellen ab, die das Instrument erzeugt, ob das nun Saiten- oder Blasinstrumente sind (in denen eine Luftsäule als stehende Welle schwingt), Trommeln oder andere Perkussionsinstrumente.

#### Beispiel 10.7 · Begriffsbildung Frequenzen von

# <span id="page-11-0"></span>Windgeräuschen

Wind kann viele Geräusche machen – er kann heulen in Bäumen und stöhnen in Schornsteinen. Warum ist das so? Was verursacht eigentlich diese Geräusche, und welche Frequenzen erwarten Sie dabei?

#### **Lösung**

In jedem Fall verursachen Luftströmungen im Wind Schwingungen, die die Geräusche erzeugen. Das Ende eines Baumastes, der mit dem Stamm fest verbunden ist, ist ein Knoten, während das andere Ende sich frei bewegen kann und daher ein Bauch ist. Der Ast hat somit eine Länge von λ/4 ( Abbildung [10.33\)](#page-11-0). Wir schätzen aus Tabelle [10.1](#page-11-1) für die Schallgeschwindigkeit in Holz *v* ≈ 4000 m/s. Nehmen Sie an, dass ein Baumast eine Länge von  $L \approx 2$  m hat. Dann wird  $\lambda = 4L = 8$  m und  $f = v/\lambda = (4000 \text{ m/s})/(8 \text{ m}) \approx 500 \text{ Hz}.$ 

<span id="page-11-3"></span><span id="page-11-2"></span>Wind kann Luftschwingungen in einem Schornstein oder Kamin erzeugen, genau wie in einer Flöte oder Orgelpfeife. Ein Schornstein ist ein langes Rohr von vielleicht 3 m Länge, das sich wie ein offenes oder geschlossenes Klangrohr verhält. Ist es an beiden Enden offen (λ = 2*L*), so erhalten wir (mit *v* = 340 m/s)  $f_1 \approx v/2L \approx 56$  Hz. Dies ist ein ziemlich tiefer Ton, kein Wunder also, dass Kamine "stöhnen".

#### **Mathematische Darstellung einer stehenden Welle**

<span id="page-11-1"></span>In Abschnitt [10.4](#page-11-2) haben wir gesehen, wie man eine Gleichung für die Auslenkung *D* einer eindimensionalen Welle als Funktion des Ortes *x* und des Zeitpunkts *t* schreibt. Dasselbe können wir für die stehende Welle einer Saite tun. Wir haben bereits diskutiert, dass eine stehende Welle als Überlagerung [zweier entgegengesetzt laufender Wellen betrachtet werden kann. Das lässt](https://www.pearson.de/9783863269548) sich aufschreiben als (siehe Gleichung [10.7c\)](#page-11-3)

<span id="page-11-4"></span>
$$
D_1(x, t) = D_M \sin(kx - \omega t)
$$
  

$$
D_2(x, t) = D_M \sin(kx + \omega t)
$$

da die Amplituden, Frequenzen und Wellenlängen bei Vernachlässigung von Dämpfung gleich groß sind. Die Überlagerung dieser beiden laufenden Wellen erzeugt eine stehende Welle, die mathematisch ausgedrückt werden kann als

 $D = D_1 + D_2 = D_M[\sin(kx - \omega t) + \sin(kx + \omega t)]$ .

Mit der Beziehung sin  $\theta_1 + \sin \theta_2 = 2 \sin \frac{1}{2} (\theta_1 + \theta_2) \cos \frac{1}{2} (\theta_1 - \theta_2)$  können wir das neu aufschreiben als

<span id="page-11-5"></span>
$$
D = 2D_M \sin kx \cos \omega t \tag{10.12}
$$

Wenn wir  $x = 0$  am linken Saitenende setzen, so ist das rechte Saitenende bei *x* = *L*, wobei *L* die Saitenlänge ist. Da die Saite an ihren Enden einge-spannt ist (Abbildung [10.26\)](#page-11-4), muss  $D(x, t)$  bei  $x = 0$  und  $x = L$  null sein.

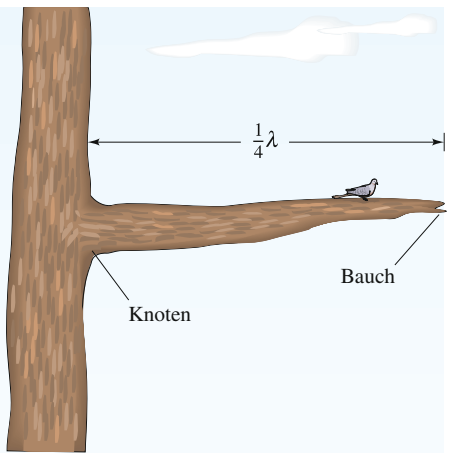

**Abbildung 10.33** Beispiel [10.7.](#page-11-5)

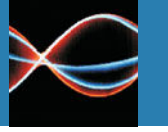

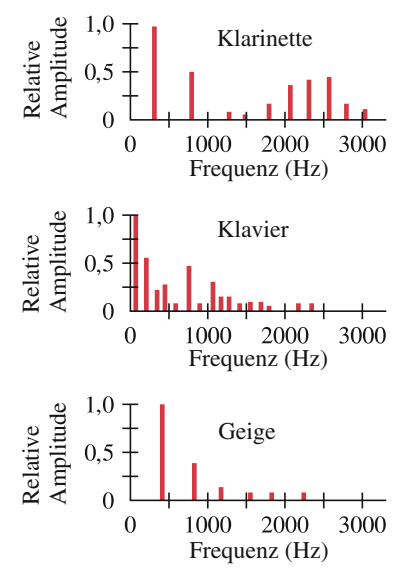

<span id="page-12-4"></span>**Abbildung 10.34** Frequenzspektren. Die Formen der Spektren ändern sich je nach gespieltem Ton der Instrumente.

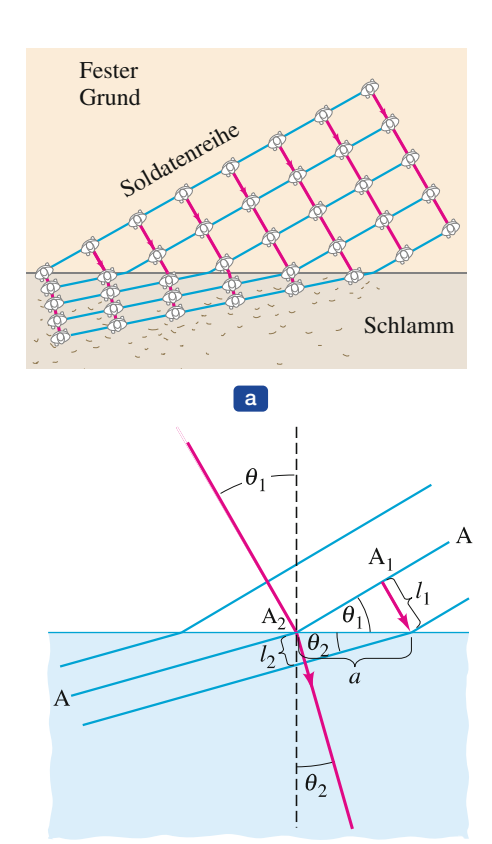

<span id="page-12-3"></span>**Abbildung 10.35** (a) Soldaten-Analogie, um das Brechungsgesetz (b) für Wellen abzuleiten.

 $\boxed{b}$ 

Gleichung [10.12](#page-12-0) erfüllt bereits die erste Bedingung (*D* = 0 bei *x* = 0). Die zweite Bedingung erfüllt sie, wenn sin  $kL = 0$  wird, das heißt

$$
kL = \pi, 2\pi, 3\pi, \ldots, n\pi, \ldots
$$

Darin ist *n* = ganzzahlig, oder, da  $k = 2\pi/\lambda$ ,

$$
\lambda = \frac{2L}{n} \ . \quad (n = \text{ganzzahlig})
$$

Das ist Gleichung [10.11.](#page-12-1)

Gleichung [10.12](#page-12-0) mit der Bedingung λ = 2*L*/*n* ist die mathematische Darstellung einer stehenden Welle. Wir sehen, dass ein Seilsegment an einer beliebigen Position *x* in einfacher harmonischer Bewegung ist (wegen des Faktors cos ω*t*). Alle Segmente der Saite schwingen mit derselben Frequenz  $f = \omega/2\pi$ , aber die Amplitude hängt von *x* ab und gleicht 2D<sub>M</sub> sin kx. (Vergleichen Sie das mit einer laufenden Welle, bei der alle Teilchen mit derselben Amplitude schwingen.) Die Amplitude hat ein Maximum gleich 2*D*<sup>M</sup> für *kx* = 2π, 3π/2, 5π/2 und so fort, also an den Stellen

$$
x=\frac{\lambda}{4},\frac{3\lambda}{4},\frac{5\lambda}{4},\ldots
$$

Das sind gerade die Positionen der Bäuche (Abbildung [10.26\)](#page-12-2).

# **[10.9 Klangqualität und Geräusche](https://www.pearson.de/9783863269548)**

<span id="page-12-2"></span>Wann immer wir Klänge hören, insbesondere Musik, sind wir uns ihrer Lautstärke, ihrer Tonhöhe und noch eines dritten Aspekts bewusst, der "Qualität". Wenn beispielsweise ein Klavier oder eine Flöte einen Ton derselben Lautstärke und Tonhöhe spielt, etwa das mittlere C, so gibt es einen klaren Unterschied im Gesamtklang. Wir würden niemals das C eines Klaviers mit dem C einer Flöte verwechseln. Den Unterschied macht etwas, was als **Klangfarbe** bezeichnet wird.

<span id="page-12-1"></span>Wie man Lautstärke und Tonhöhe auf physikalisch messbare Größen beziehen kann, ist auch die Klangfarbe physikalisch zugänglich. Sie hängt von den Obertönen ab – ihrer Anzahl und ihren relativen Amplituden. Wird auf einem Instrument ein Ton gespielt, so besteht der Klang aus der Grundschwingung und den Obertönen. Wir haben in Abbildung [10.13](#page-12-3) gesehen, wie die Überlagerung von drei Wellen, in dem Fall die Grundschwingung und die ersten beiden Obertöne (mit ihren jeweiligen Amplituden), zu einer zusammengesetzten Wellenform führte. Natürlich sind normalerweise mehr als zwei Obertöne beteiligt.

<span id="page-12-0"></span>Die relativen Amplituden der verschiedenen Obertöne sind spezifisch für jedes Instrument. Genau das verleiht den Instrumenten ihre individuelle Klangfarbe. Eine Grafik, die die relativen Amplituden der von einem Instrument erzeugten Harmonischen darstellt, heißt "Frequenzspektrum". Abbildung [10.34](#page-12-4) zeigt mehrere typische Beispiele für unterschiedliche Instrumente. Normalerweise hat die Grundschwingung die größte Amplitude, und ihre Frequenz bestimmt, was wir als Tonhöhe empfinden, obgleich es auch Musiker gibt, die beispielsweise den ersten Oberton hervorheben können.

# **Copyright**

Daten, Texte, Design und Grafiken dieses eBooks, sowie die eventuell angebotenen eBook-Zusatzdaten sind urheberrechtlich geschützt. Dieses eBook stellen wir lediglich als persönliche Einzelplatz-Lizenz zur Verfügung!

Jede andere Verwendung dieses eBooks oder zugehöriger Materialien und Informationen, einschließlich

- der Reproduktion,
- der Weitergabe,
- des Weitervertriebs,
- der Platzierung im Internet, in Intranets, in Extranets,
- der Veränderung,
- des Weiterverkaufs und
- der Veröffentlichung

bedarf der schriftlichen Genehmigung des Verlags. Insbesondere ist die Entfernung oder Änderung des vom Verlag vergebenen Passwort- und DRM-Schutzes ausdrücklich untersagt!

Bei Fragen zu diesem Thema wenden Sie sich bitte an: **info@pearson.de** 

#### Zusatzdaten

Möglicherweise liegt dem gedruckten Buch eine CD-ROM mit Zusatzdaten oder ein [Zugangscode zu einer eLearning Plattform bei. Die Zurverfügungstellung dieser Daten](https://www.pearson.de/9783863269548)  auf unseren Websites ist eine freiwillige Leistung des Verlags. [Der Rechtsweg i](mailto:info@pearson.de)st ausgeschlossen. Zugangscodes können Sie darüberhinaus auf unserer Website käuflich erwerben.

#### Hinweis

Dieses und viele weitere eBooks können Sie rund um die Uhr und legal auf unserer Website herunterladen:

https://www.pearson-studium.de

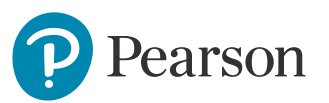